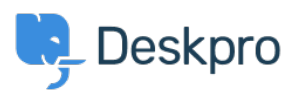

Deskpro Legacy > Troubleshooting poor interface performance on Deskpro < [مرکز آموزش](https://support.deskpro.com/fa/kb) On-Premise

## Troubleshooting poor interface performance on Deskpro On-<br>Premise

Ben Henley - 2017-11-09 - Comment (1[\)](#page--1-0) - Deskpro Legacy

If you find the Deskpro agent interface runs slowly, see the Performance section of the . Sysadmin manual for a list of possible causes to eliminate